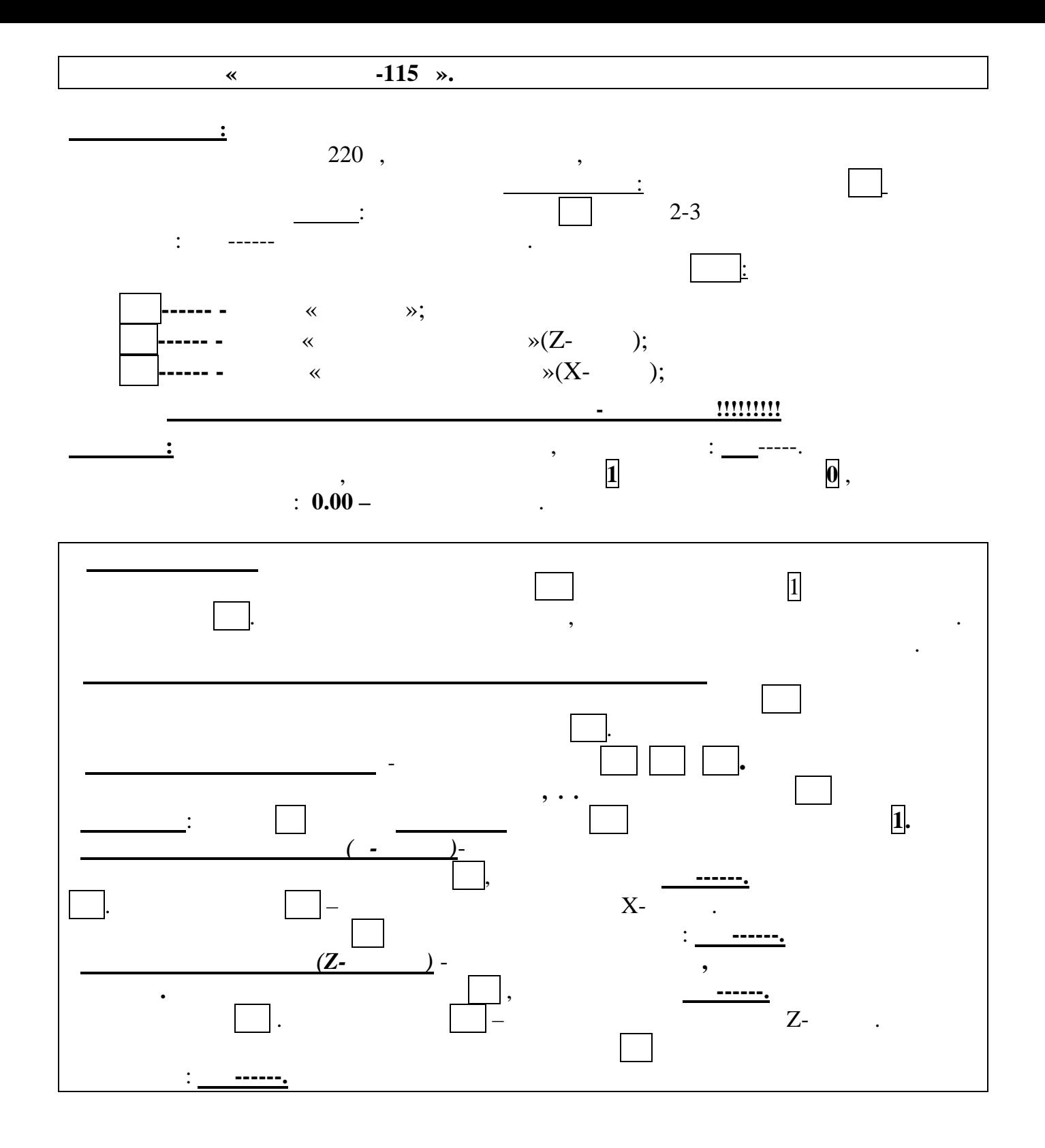

ЦТО ООО «Тандем», г.Сыктывкар, ул.Первомайская, д.9, (8212) 29-10-44, 44-01-39, e-mail: <u>tandemrk@online.ru</u>, www.tandemrk.ru